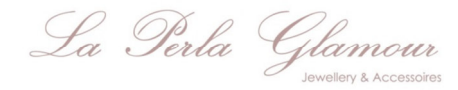

Bestimme deine Ringgrösse, indem du unten das Mass kontrollierst (die Skala muss mit deinem Massband übereinstimmen). Wenn das stimmt, falte das Blatt entlang der gestrichelten Linie und schneide die Löcher aus. Schon hast du deine Schablone damit du weisst, was du bestellen musst. **Hinweis: Die verfügbaren Ringgrössen sind beim jeweiligen Produkt im Shop aufgeführt. Die Ausdruckgrösse des PDF ist Querformat A4 (bei den Druckeinstellungen "Tatsächliche Grösse" anklicken)** 

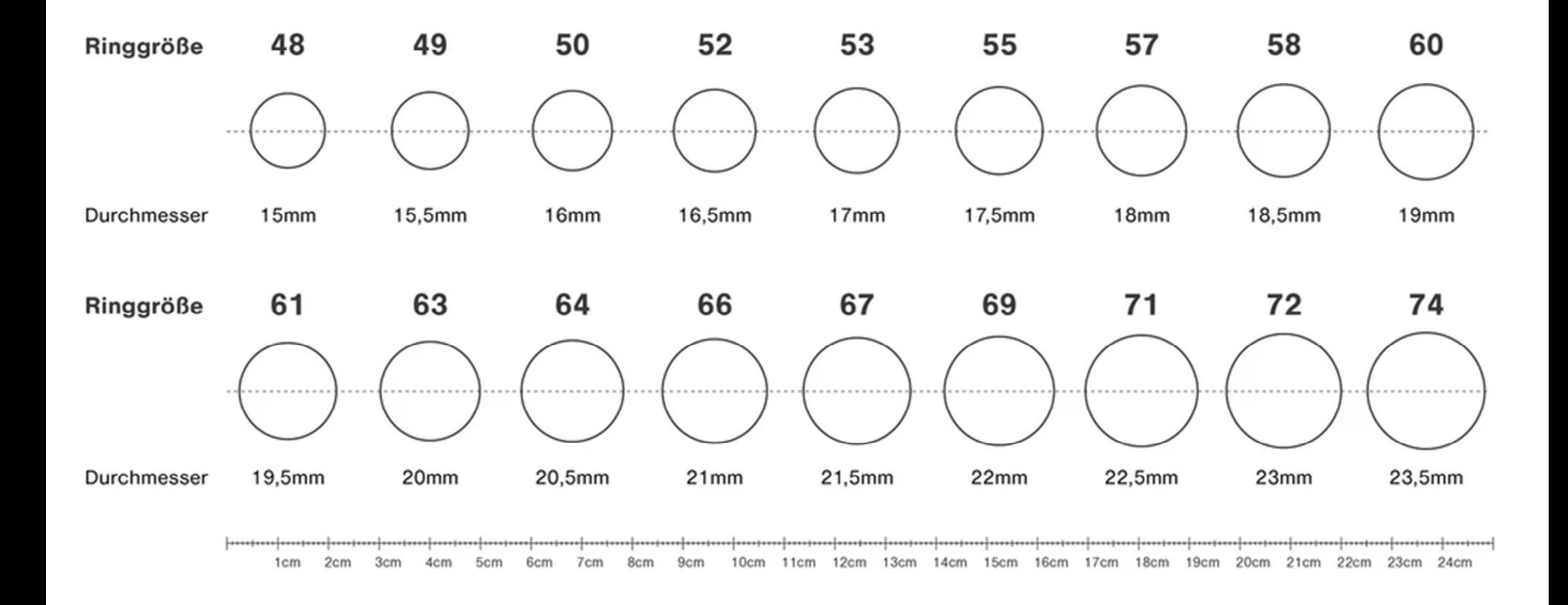